**LF2 | Kieferbewegungen mittelwertig simulieren**

| Zahntechnik | Herstellung von festsitzendem Zahnersatz | Datum:

**Zeichne mit Bleistift oder auf Deinem Tablet oder Notebook zwei Bissschablonen unter Berücksichtigung der bekannten Regeln und Maße für Bissschablonen in die Abbildung des zahnlosen Schädels.**

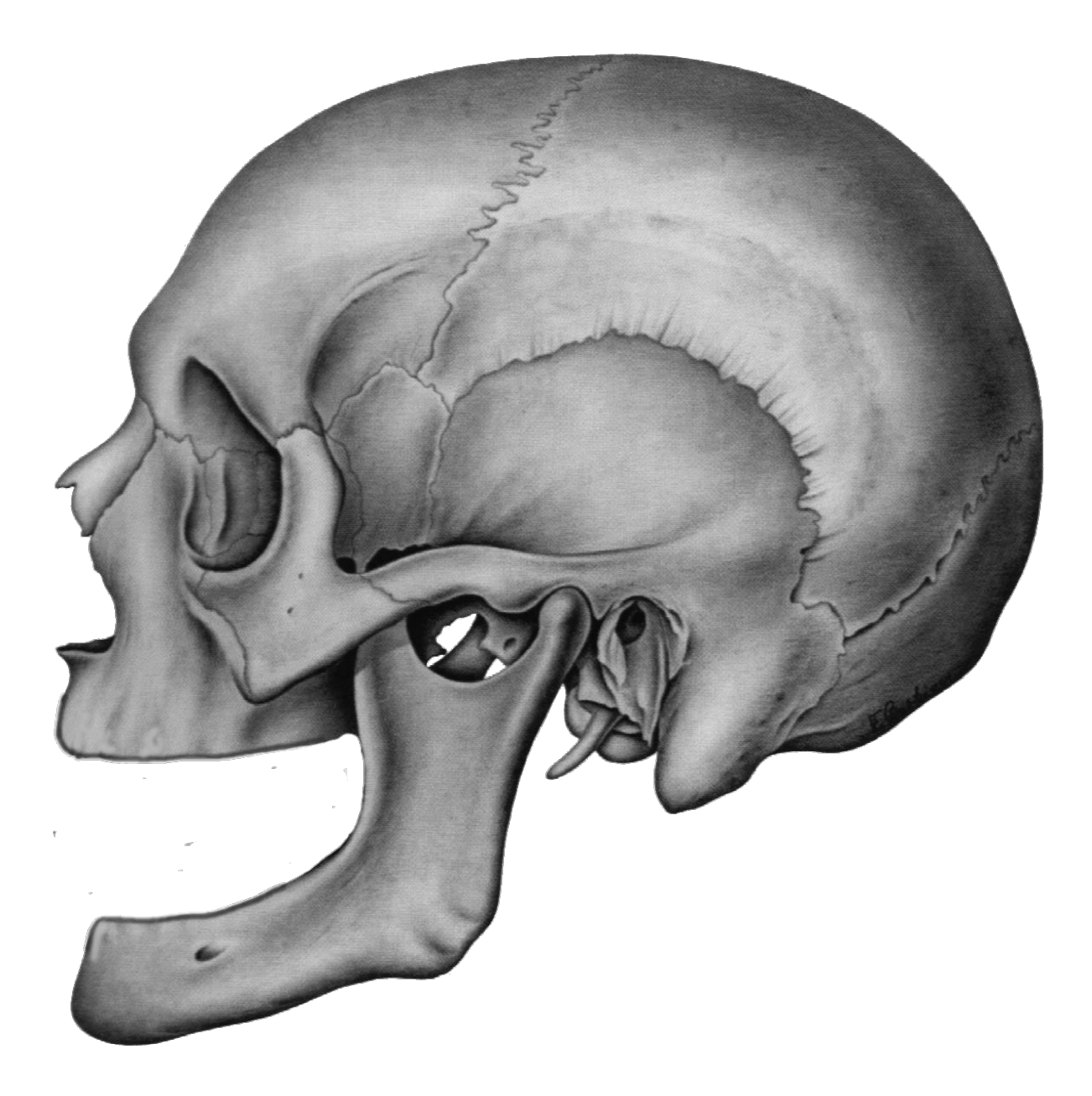

**Drucke anschließend die zweite Seite des Dokumentes auf einer Folie aus oder kopiere die Grafik auf Deinen Tablet oder Notebook. Kontrolliere und korrigiere die Lage, Form und Ausdehnung der Bissschablonen.**

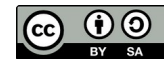

## **Bild zur Lösungskontrolle**

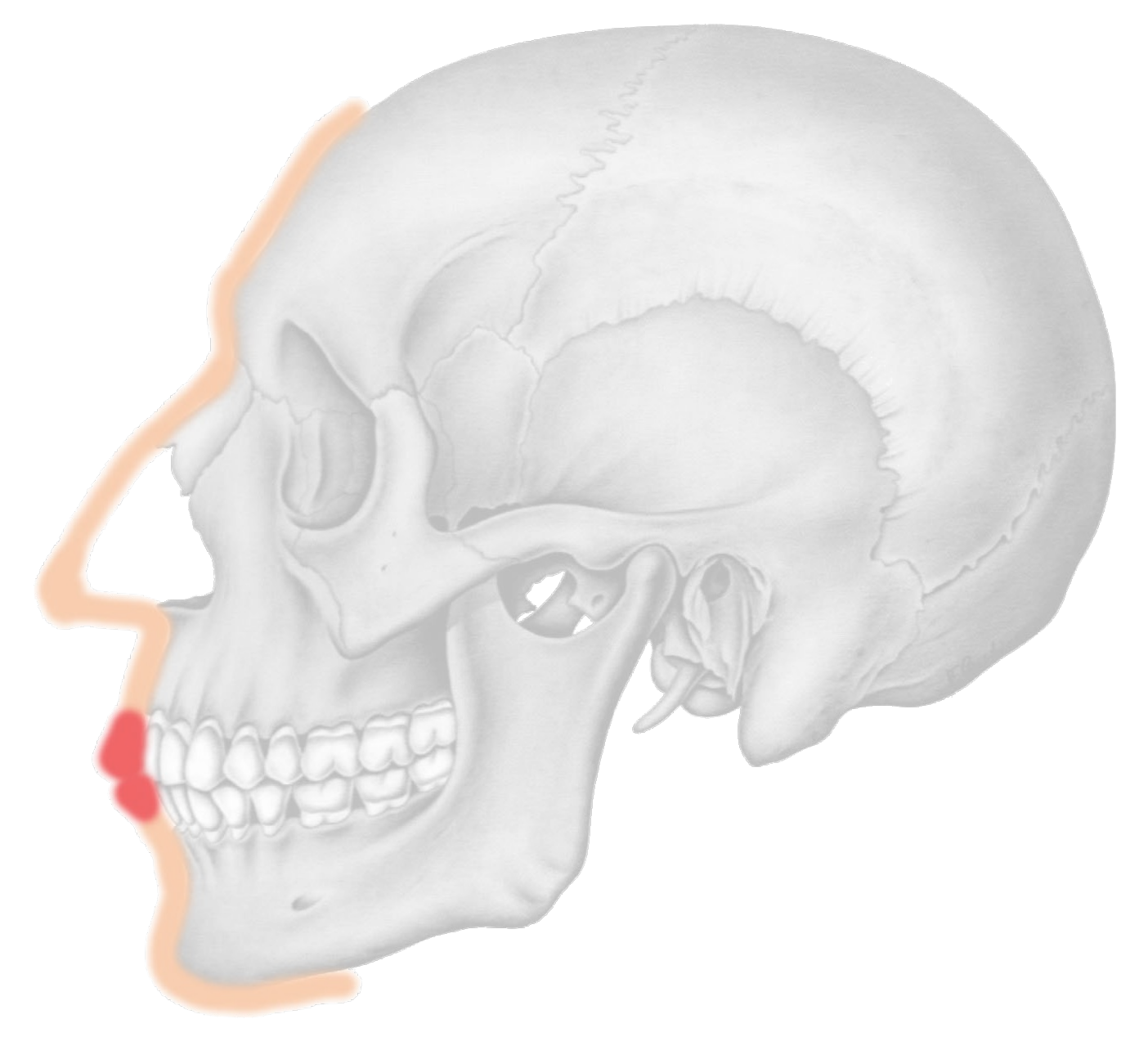

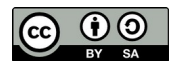